# <span id="page-0-0"></span>Package 'msdata'

March 25, 2013

<span id="page-0-1"></span>Version 0.1.12

Date 2013-01-16

Title Various Mass Spectrometry raw data example files

Author Steffen Neumann <sneumann@ipb-halle.de>

Maintainer Steffen Neumann <sneumann@ipb-halle.de>

Suggests xcms

ZipData no

Description Ion Trap positive ionization mode data in mzData file format. Subset from 500-850 m/z and 1190-1310 seconds, incl. MS2 and MS3,intensity threshold 100.000. Extracts from FTICR Apex III, m/z 400-450. Subset of UPLC - Bruker micrOTOFq data, both mzData and mzML.

biocViews ExperimentData, MassSpectrometryData

License GPL  $(>= 2)$ 

## R topics documented:

msdata . . . . . . . . . . . . . . . . . . . . . . . . . . . . . . . . . . . . . . . . . . . . [1](#page-0-0)

#### **Index** [3](#page-2-0)

msdata *Sample FTICR, LC/MS and MS\$^n\$ data*

#### Description

x object containing a subset of LC/MS raw data from a Thermo Finnigan LCQ Deca XP The data is a subset from 500-850 m/z and 1190-1310 seconds, incl. MS2 and MS3, intensity threshhold 100.000. It was collected in positive ionization mode.

xs object containing a subset of FTICR data from a Bruker APex III FTICR. The data is a subset from 400-450 m/z, collected in positive ionization mode.

#### Usage

data(xs)

### Format

The format is:

xs

#### Details

The corresponding raw mzdata files are located in the fticr and iontrap subdirectory of this package.

#### See Also

[xcmsSet](#page-0-1), [xcmsRaw](#page-0-1)

#### Examples

```
\#\#\, The directory with the mzData LC/MS files
data(xs)
mzdatapath <- file.path(.find.package("msdata"), "iontrap")
mzdatapath
files \langle- list.files(mzdatapath, recursive = TRUE, full.names = TRUE)
files
```
if (require(xcms)) {

 $\#\#\xspace$ xcmsSet Summary show(xs)

```
\#\#\text{ Access raw data file}x < -xcmsRaw(files[1])
x
```
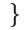

#### <span id="page-1-0"></span>2 msdata

# <span id="page-2-0"></span>Index

#### ∗Topic datasets

msdata, [1](#page-0-0)

msdata, [1](#page-0-0)

x *(*msdata*)*, [1](#page-0-0) xcmsRaw, *[2](#page-1-0)* xcmsSet, *[2](#page-1-0)* xs *(*msdata*)*, [1](#page-0-0)